Министерство сельского хозяйства Российской Федерации Департамент научно-технологической политики и образования

# **Новочеркасский инженерно-мелиоративный институт им. А.К. Кортунова филиал ФГБОУ ВО Донской ГАУ**

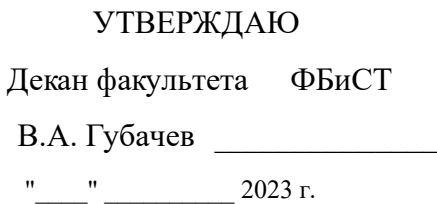

# **РАБОЧАЯ ПРОГРАММА**

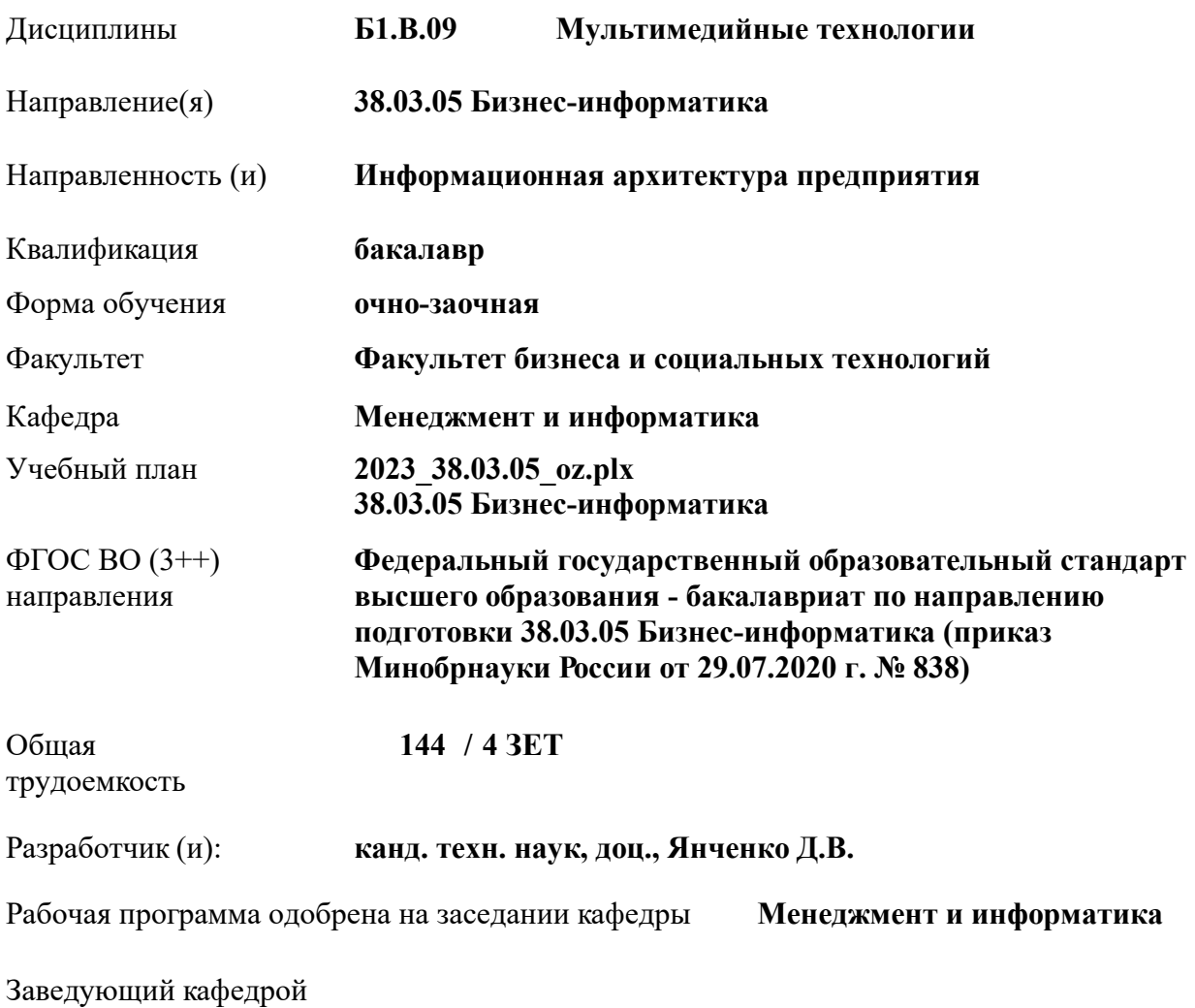

Дата утверждения уч. советом от 26.04.2023 протокол № 8.

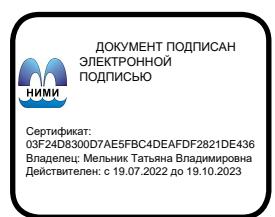

## **1. ОБЪЕМ ДИСЦИПЛИНЫ В ЗАЧЕТНЫХ ЕДИНИЦАХ С УКАЗАНИЕМ КОЛИЧЕСТВА АКАДЕМИЧЕСКИХ ЧАСОВ, ВЫДЕЛЕННЫХ НА КОНТАКТНУЮ РАБОТУ ОБУЧАЮЩИХСЯ С ПРЕПОДАВАТЕЛЕМ И НА САМОСТОЯТЕЛЬНУЮ РАБОТУ**

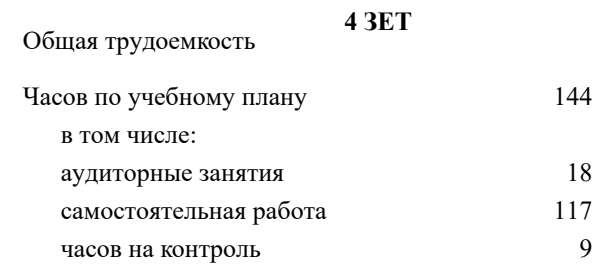

#### **Распределение часов дисциплины по семестрам**

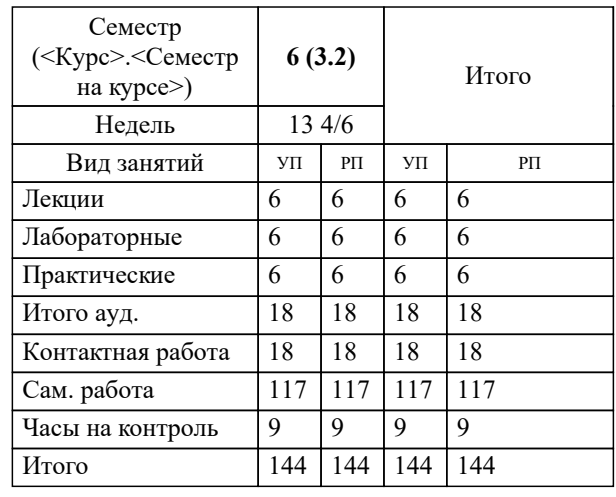

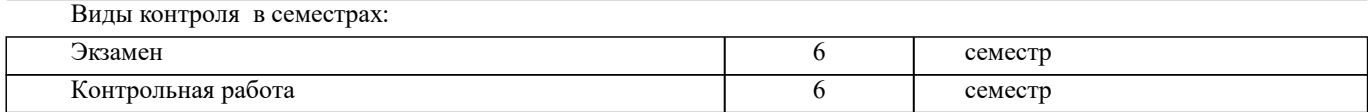

# **2. ЦЕЛИ ОСВОЕНИЯ ДИСЦИПЛИНЫ (МОДУЛЯ)**

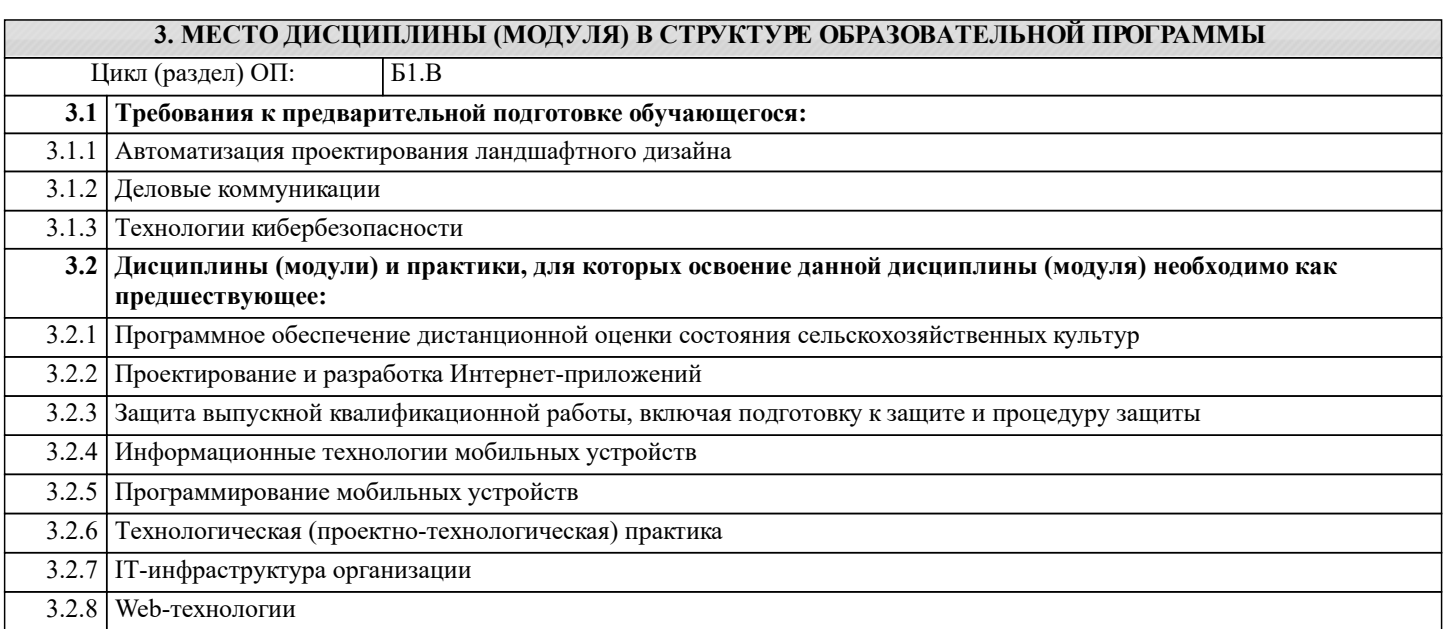

## **4. КОМПЕТЕНЦИИ ОБУЧАЮЩЕГОСЯ, ФОРМИРУЕМЫЕ В РЕЗУЛЬТАТЕ ОСВОЕНИЯ ДИСЦИПЛИНЫ (МОДУЛЯ)**

# **ПК-3 : Способен осуществлять управление информационными ресурсами**

ПК-3.1 : Способен осуществлять контроль за наполнением сайта

ПК-3.2 : Способен осуществлять локальные изменения структуры сайта

ПК-3.3 : Способен осуществлять поддержка процессов модернизации и продвижения сайта

**ПК-4 : Способен управлять проектами в области ИТ на основе полученных планов, проектов в условиях, когда проект не выходит за пределы утвержденных параметров**

ПК-4.1 : Способен производить сбор информации для инициации проекта в соответствии с полученным заданием

ПК-4.2 : Способен осуществлять планирование проекта и организовывать исполнения работ проекта в соответствии с полученным заданием

ПК-4.3 : Способен производить мониторинг и управление работами проекта в соответствии с установленными регламентами

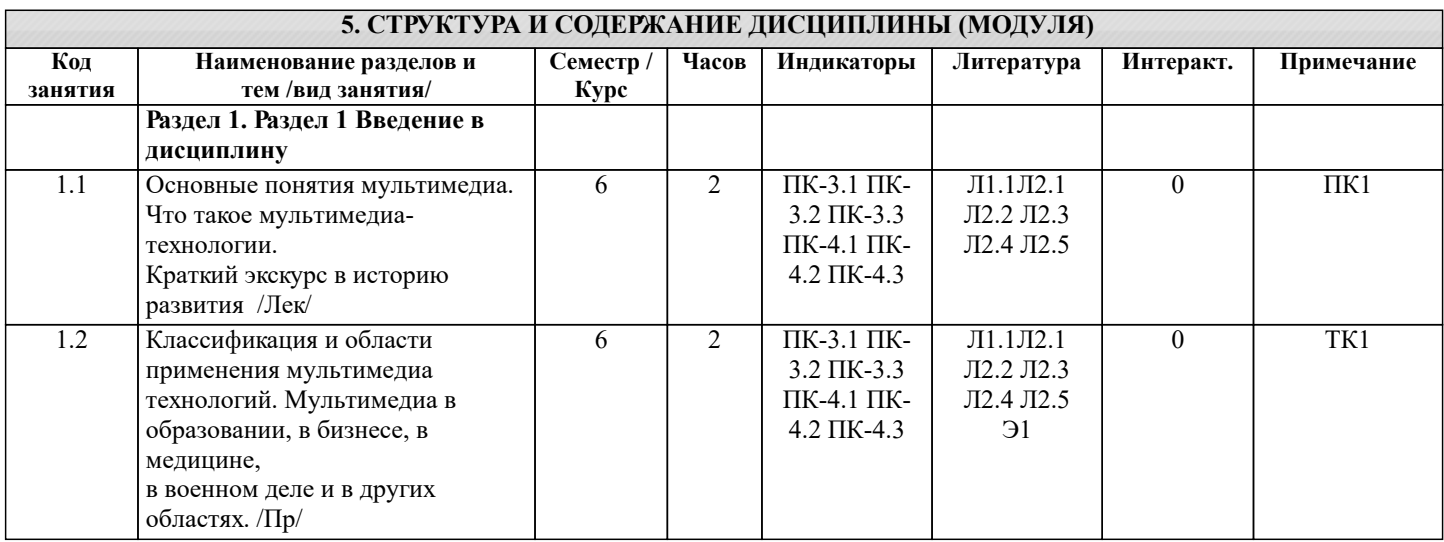

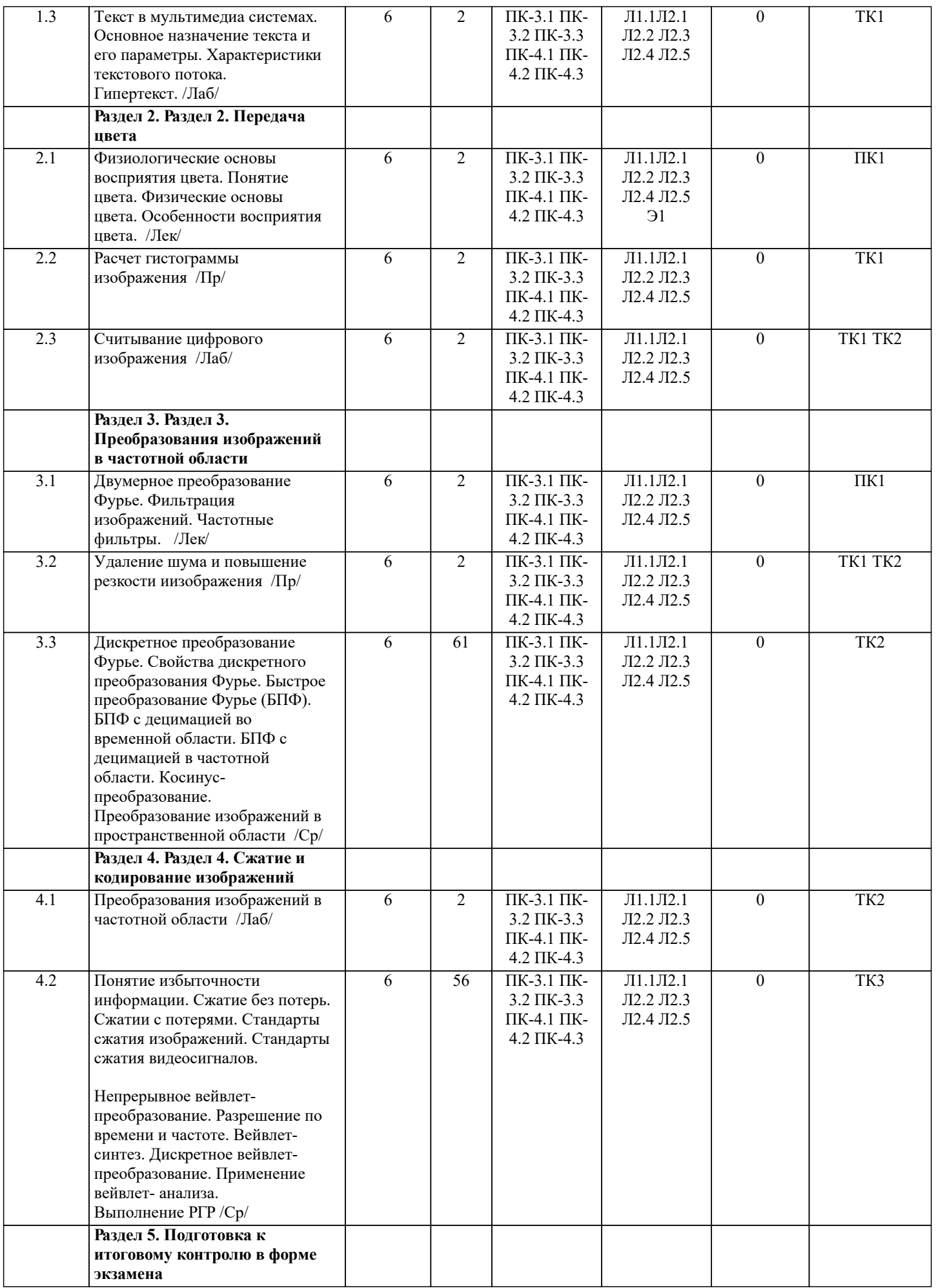

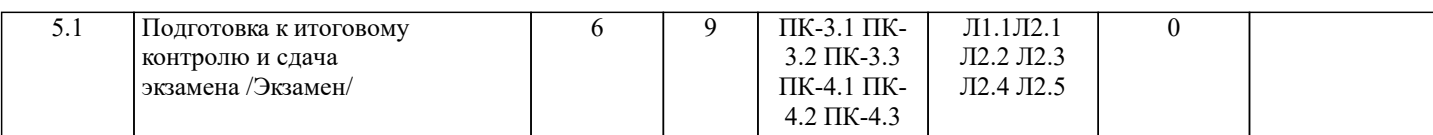

# **6. ФОНД ОЦЕНОЧНЫХ СРЕДСТВ**

**6.1. Контрольные вопросы и задания** Контрольные вопросы для проведения промежуточной аттестации в форме экзамена 1. Отличие аналогового и цифрового сигналов. Преимущества и недостатки цифровых методов обработки сигналов в сравнении с аналоговой обработкой. 2. Дискретизация аналогового сигнала. Теорема отсчетов. Наложение спектров 3. Квантование дискретного сигнала. Однородное и неоднородное квантование. Выборка с запасом по частоте. 4. Цифро-аналоговое преобразование. Интерполятор нулевого порядка. 5. Ряд Фурье и преобразование Фурье. Свойства преобразования Фурье. Косинус преобразование. 6. Преобразование Фурье дискретных сигналов. Свойства дискретного преобразования Фурье. 7. Быстрое преобразование Фурье. Алгоритм «бабочка». Децимация во временной и частотой областях. 8. z-преобразование. Свойства z-преобразования. Применение z-преобразования. 9. Понятие о вейвлет преобразовании. Непрерывное и дискретное вейвлет преобразование. Преобразование Хаара. Связь масштаба и частоты. 10. Понятие корреляции двух одномерных сигналов. Коэффициент корреляции. Функция корреляции. Нормирование функции корреляции. Метод быстрого расчета корреляции. 11. Свертка. Импульсная характеристика системы. Обращение свертки. Идентификация системы. Слепое обращение свертки. Круговая и линейная свертка. 12. Оценка спектра. Дисперсия и смещение оценки. Спектр дискретного сигнала. Проблемы спектрального анализа конечных реализаций дискретных сигналов. 13. Периодограммы. Модифицированные периодограммы. Амплитудный и фазовый спектры. Спектр плотности мощности. Теорема Винера-Хинчина. 14. Двумерные дискретные сигналы. Структура цифрового изображения: монохромного, в палитре RGB, индексированного. 15. Цвет в цифровом изображении. Цветовые пространства. Цветовые координаты. Переход между цветовыми моделями. 16. Цветовая модель RBG. 17. Цветовая модель CMYK. 18. Цветовая модель HIS 19. Цветовая модель CIELAB. 20. Гистограмма изображения. Гистограммиые преобразования. 21. 11рсобразование изображений в пространственной области. Градиентные фильтры и фильтры Лапласа, Медианный фильтр и фильтр скользящего среднего. 22. Преобразование изображений в частотной области. Двумерное преобразование Фурье. Частотная фильтрация изображений. 23. Алгоритмы сжатия изображений. Сжатие без потерь. Сжатие с потерями. Стандарты сжатия. 24. Бинаризация изображений. Операции дилатации и эрозии. Скелетизация изображения. 25. Корреляция двумерных сигналов. Корреляционный анализ изображений. Распознавай ие образов. 26. Алгоритм получения дискретного преобразования Фурье. 27. Виды децимации быстрого преобразования Фурье 28. Порядок применение z-преобразования. 29. Особенности применения вейвлет-анализа при обработке визуальных сигналов. 30. Взаимная корреляция и автокорреляция. 31. Коэффициент корреляции, нормировка коэффициента корреляции. 32. Функция корреляции. 33. Быстрая корреляция, 34. Свертка 35. Круговая и линейная свертка. 36. Обращение свертки, идентификация системы. **6.2. Темы письменных работ** Расчетно-графическая работа студентов очной формы обучения Расчетно-графическая работа (РГР) на тему «Определения спектра сигнала». Целью выполнения РГР является закрепление теоретических знаний в области способов определения и разложения сигнала В задачи РГР входит: 1. Закрепление базовых навыков построения объектов, знания основных команд и методов работы с объектами. 2. Модели объектов и анализ спектра сигнала. 3. Оцифровка сигналов. 4. Расчет спектра измеренного сигнала

#### Структура пояснительной записки расчетно-графической работы и ее ориентировочный объём

- 
- Задание (1 с.)
- Введение  $(1 c.)$
- Основные команды необходимые для построения (3 с.)
- Модели объектов и анализ спектра сигнала. (5 с.) • Оцифровка сигналов. (5 с.)
- Расчет спектра измеренного сигнала (5 с.)
- Заключение  $(0, 5, c.)$
- Список использованных источников (0,5 с.)

Выполняется РГР студентом индивидуально под руководством преподавателя. Срок сдачи законченной работы на проверку руководителю указывается в задании. После проверки и доработки указанных замечаний, работа защищается. При положительной оценке выполненной студентом работе на титульном листе работы ставится - "зачтено".

# ИНДИВИДУАЛЬНЫЕ ЗАДАНИЯ

## рефераты

1. История развития операционных систем. Основные понятия, концепции операционных систем.

2. Архитектурные особенности ОС. Способы построения. Классификация ОС.

3. Планирование процессов. Уровни планирования. Критерии планирования и требования к алгоритмам.

4. Файловая система. Определение. Функции. Реализация файловой системы. Интерфейс файловой системы. Общая структура файловой системы.

5. Система управления вводом-выводом. Физические принципы организации ввода-вывода. Общие сведения об архитектуре компьютера. Структура контроллера устройства.

6. Логические принципы организации ввода-вывода. Структура системы ввода-вывода.

Систематизация внешних устройств и интерфейс между базовой подсистемой ввода-вывода и драйверами.

7. Сетевые операционные системы. Взаимодействие удалённых процессов. Логическая организация передачи информации. Протоколы

8. Модель построения сетевых систем. Адресация в сети. Способы задания адресов. Маршрутизация и её алгоритмы. Модели передачи данных удалённых процессов.

9. Защитные механизмы операционных систем. Идентификация и аутентификация. Пароли, уязвимость паролей.

10. Авторизация. Разграничение доступа к объектам ОС. Домены безопасности.

11. Понятие потока и его отличие от понятия процесса. Граф состояний вычислительного процесса в многозадачной среде.

12. Характеристика основных стратегий планирования и диспетчеризации процессов в

мультипрограммных системах.

13. Дисциплины планирования, основанные на квантовании. Диаграмма состояний потока в системах с квантованием времени.

14. Дисциплины планирования, основанные на приоритетах. Абсолютные, относительные и динамические приоритеты.

15. Мультипрограммная обработка данных на основе прерываний. Внешние, внутренние и программные прерывания.

# **6.3. Фонд оценочных средств**

Промежуточная аттестация студентами очной формы обучения может быть пройдена в соответствии с балльно рейтинговой системой оценки знаний, включающей в себя проведение текущего (ТК), промежуточного (ПК) и итогового (ИК) контроля по дисциплине.

Текущий контроль (ТК) осуществляется в течение семестра, а также по видам самостоятельной работы студентов (КП, РГР).

Количество текущих контролей по дисциплине в семестре определяется кафедрой.

В ходе промежуточного контроля (ПК) проверяются теоретические знания. Данный контроль проводится по разде-лам (модулям) дисциплины 2-3 раза в течение семестра в установленное рабочей программой время. Возможными формами кон -троля являются тестирование (с помощью компьютера или в печатном виде), коллоквиум или другие формы. Итоговый контроль (ИК) – это экзамен в сессионный период или зачёт по дисциплине в целом.

Студенты, набравшие за работу в семестре от 60 и более баллов, не проходят промежуточную аттестацию в форме сдачи зачета или экзамена.

Оценочные средства для контроля успеваемости по дисциплине содержат:

- 1 электронное тестирование (ПК1), для контроля освоения теоретических знаний в течении семестра в электронной тестовой системе вуза. Режим доступа: http://www.ngma.su

- 3 текущих контроля для оценки практических знаний в течении семестра (ТК1, ТК2, ТК3)

Содержание текущего контроля ТК1:

- отчет по практическим работам №1, №2 Содержание текущего контроля ТК2: - отчет по практическим работам №3

Содержание текущего контроля ТК3:

-Защита РГР

#### **6.4. Перечень видов оценочных средств**

#### Оценочные вопросы ПК1

1. Отличие аналогового и цифрового сигналов. Преимущества и недостатки цифровых методов обработки сигналов в сравнении с аналоговой обработкой.

2. Дискретизация аналогового сигнала. Теорема отсчетов. Наложение спектров

3. Квантование дискретного сигнала. Однородное и неоднородное квантование. Выборка с запасом по частоте.

4. Цифро-аналоговое преобразование. Интерполятор нулевого порядка.

5. Ряд Фурье и преобразование Фурье. Свойства преобразования Фурье. Косинус преобразование.

6. Преобразование Фурье дискретных сигналов. Свойства дискретного преобразования Фурье.

7. Быстрое преобразование Фурье. Алгоритм «бабочка». Децимация во временной и частотой областях.

8. z-преобразование. Свойства z-преобразования. Применение z-преобразования.

9. Понятие о вейвлет преобразовании. Непрерывное и дискретное вейвлет преобразование. Преобразование Хаара. Связь масштаба и частоты.

10. Понятие корреляции двух одномерных сигналов. Коэффициент корреляции. Функция корреляции. Нормирование функции корреляции. Метод быстрого расчета корреляции.

11. Свертка. Импульсная характеристика системы. Обращение свертки. Идентификация системы. Слепое обращение свертки. Круговая и линейная свертка.

12. Оценка спектра. Дисперсия и смещение оценки. Спектр дискретного сигнала. Проблемы спектрального анализа конечных реализаций дискретных сигналов.

13. Периодограммы. Модифицированные периодограммы. Амплитудный и фазовый спектры. Спектр плотности мощности. Теорема Винера-Хинчина.

14. Двумерные дискретные сигналы. Структура цифрового изображения: монохромного, в палитре RGB,

индексированного.

15. Цвет в цифровом изображении. Цветовые пространства. Цветовые координаты. Переход между цветовыми моделями. 16. Цветовая модель RBG.

17. Цветовая модель CMYK.

18. Цветовая модель HIS

19. Цветовая модель CIELAB.

20. Гистограмма изображения. Гистограммиые преобразования.

21. 11рсобразование изображений в пространственной области. Градиентные фильтры и фильтры Лапласа, Медианный фильтр и фильтр скользящего среднего.

22. Преобразование изображений в частотной области. Двумерное преобразование Фурье. Частотная фильтрация изображений.

23. Алгоритмы сжатия изображений. Сжатие без потерь. Сжатие с потерями.

Стандарты сжатия.

24. Бинаризация изображений. Операции дилатации и эрозии. Скелетизация изображения.

25. Корреляция двумерных сигналов. Корреляционный анализ изображений. Распознавай ие образов.

#### **7. УЧЕБНО-МЕТОДИЧЕСКОЕ И ИНФОРМАЦИОННОЕ ОБЕСПЕЧЕНИЕ ДИСЦИПЛИНЫ (МОДУЛЯ)**

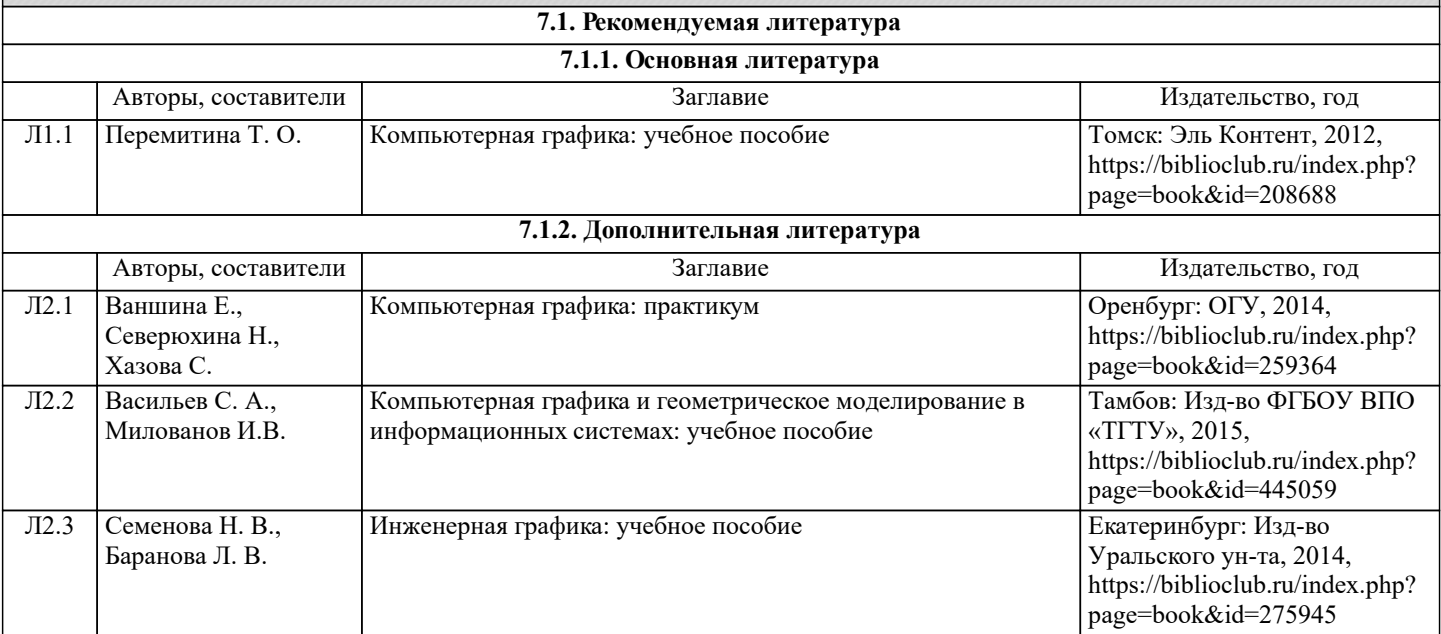

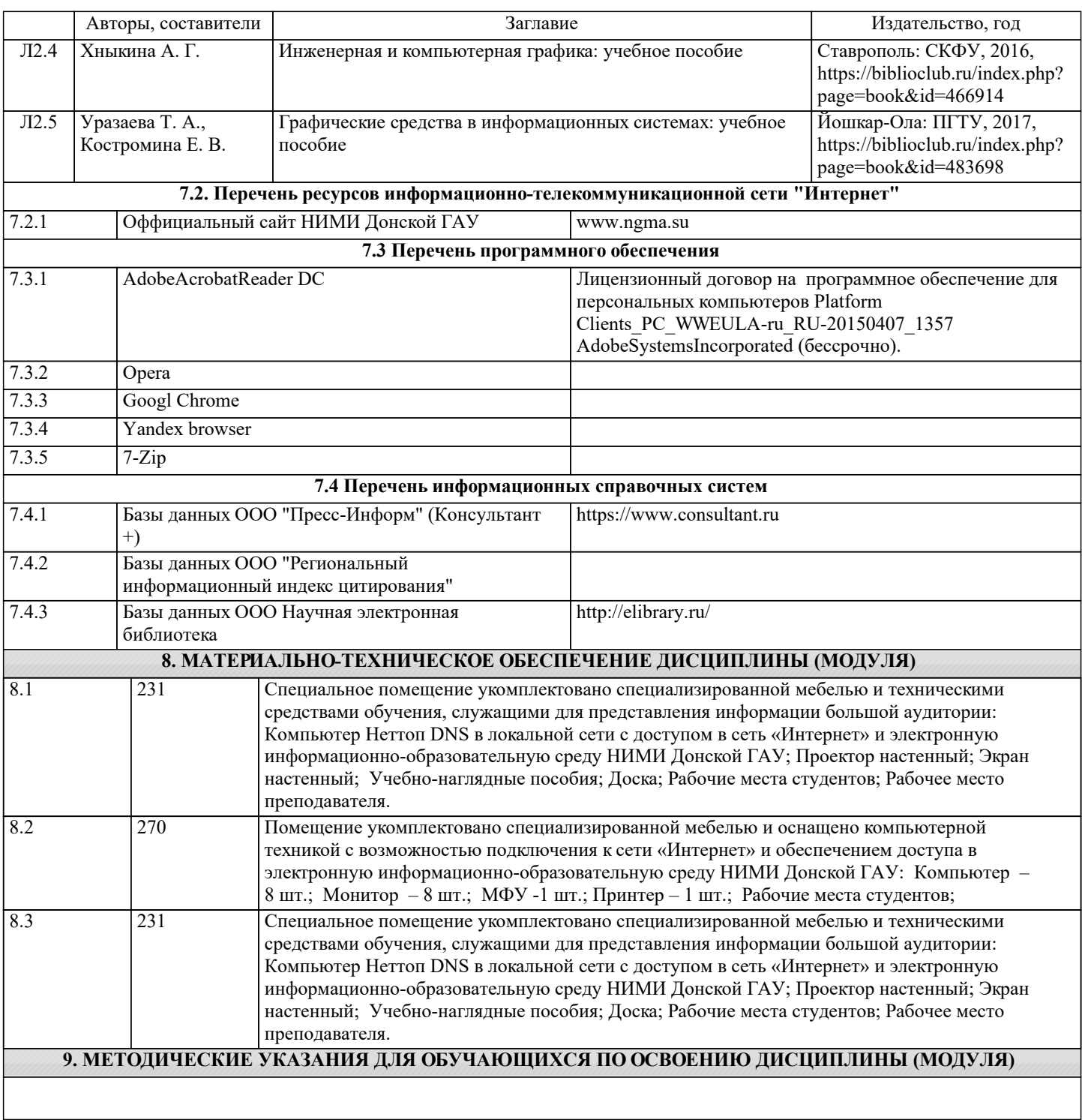